## Package 'dglm'

August 24, 2016

<span id="page-0-0"></span>Version 1.8.3

Date 2015-10-27

Title Double Generalized Linear Models

Author Peter K Dunn <pdunn2@usc.edu.au> and Gordon K Smyth

Maintainer Robert Corty <robert\_corty@med.unc.edu>

**Depends** R  $(>= 2.8.0)$ , statmod $(>= 1.4.20)$ 

Description Model fitting and evaluation tools for double generalized linear models (DGLMs). This class of models uses one generalized linear model (GLM) to fit the specified response and a second GLM to fit the deviance of the first model.

License GPL  $(>= 2)$ 

NeedsCompilation no

URL <https://cran.r-project.org/package=dglm>

Repository CRAN

Date/Publication 2016-08-24 18:02:35

RoxygenNote 5.0.1

## R topics documented:

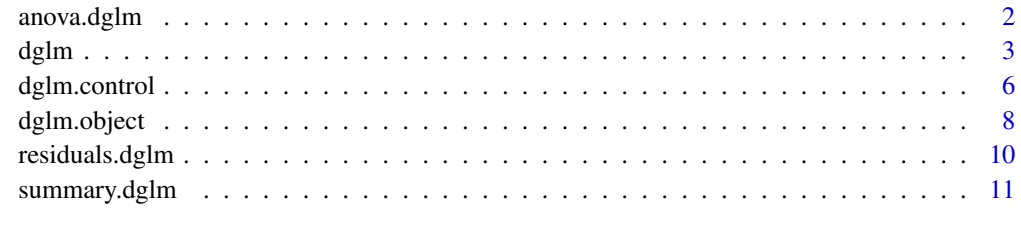

**Index** 2008 **[14](#page-13-0)** 

<span id="page-1-1"></span><span id="page-1-0"></span>

#### Description

Compute an analysis of deviance table for one or more double generalized linear model fits.

## Usage

```
## S3 method for class 'dglm'
anova(object, ...)
```
#### **Arguments**

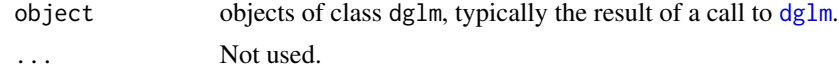

## Details

Specifying a single object gives sequential and adjusted likelihood ratio tests for the mean and dispersion model components of the fit. The aim is to test overall significance for the mean and dispersion components of the double generalized linear model fit. The sequential tests (i) set both mean and dispersion models constant, add the mean model and (ii) sequentially add the dispersion model. The adjusted tests determine whether the mean and dispersion models can be set constant separately.

#### Value

An object of class "anova" inheriting from class "data.frame".

#### Warning

The anova method is questionable when applied to an "dglm" object with method="reml" (stick to method="ml").

## Author(s)

Gordon Smyth, ported to R\ by Peter Dunn (<pdunn2@usc.edu.au>)

## References

Hastie, T. J. and Pregibon, D. (1992) *Generalized linear models.* Chapter 6 of *Statistical Models in S* eds J. M. Chambers and T. J. Hastie, Wadsworth \& Brooks/Cole.

Smyth, G. K. (1989). Generalized linear models with varying dispersion. *J. R. Statist. Soc. B*, 51, 47–60.

Smyth, G. K., and Verbyla, A. P. (1999). Adjusted likelihood methods for modelling dispersion in generalized linear models. *Environmetrics*, 10, 696-709.

#### <span id="page-2-0"></span>dglm 3

Verbyla, A. P., and Smyth, G. K. (1998). Double generalized linear models: approximate residual maximum likelihood and diagnostics. Research Report, Department of Statistics, University of Adelaide.

## See Also

[dglm](#page-2-1), [anova](#page-0-0).

## Examples

```
# Continuing the example from glm, but this time try
# fitting a Gamma double generalized linear model also.
library(statmod)
clotting <- data.frame(
      u = c(5, 10, 15, 20, 30, 40, 60, 80, 100),
      lot1 = c(118, 58, 42, 35, 27, 25, 21, 19, 18),
      lot2 = c(69,35,26,21,18,16,13,12,12))
# The same example as in glm: the dispersion is modelled as constant
out <- dglm(lot1 ~ log(u), ~1, data=clotting, family=Gamma)
summary(out)
# Try a double glm
out2 <- dglm(lot1 ~ log(u), ~u, data=clotting, family=Gamma)
summary(out2)
anova(out2)
```
<span id="page-2-1"></span>dglm *Double generalised linear models*

#### Description

Fits a generalized linear model with a link-linear model for the dispersion as well as for the mean.

#### Usage

```
dglm(formula=formula(data), dformula = ~ 1, family = stats::gaussian, dlink = "log",
data = sys.parent(), subset = NULL, weights = NULL, contrasts = NULL,
method = "ml", mustart = NULL, betastart = NULL, etastart = NULL, phistart = NULL,
control = dglm.contrib(...), ykeep = TRUE, xkeep = FALSE, zkeep = FALSE, ...)
```
dglm.constant(y,family,weights=1)

#### Arguments

formula a symbolic description of the model to be fit. The details of model specification are found in [dglm](#page-2-1).

<span id="page-3-0"></span>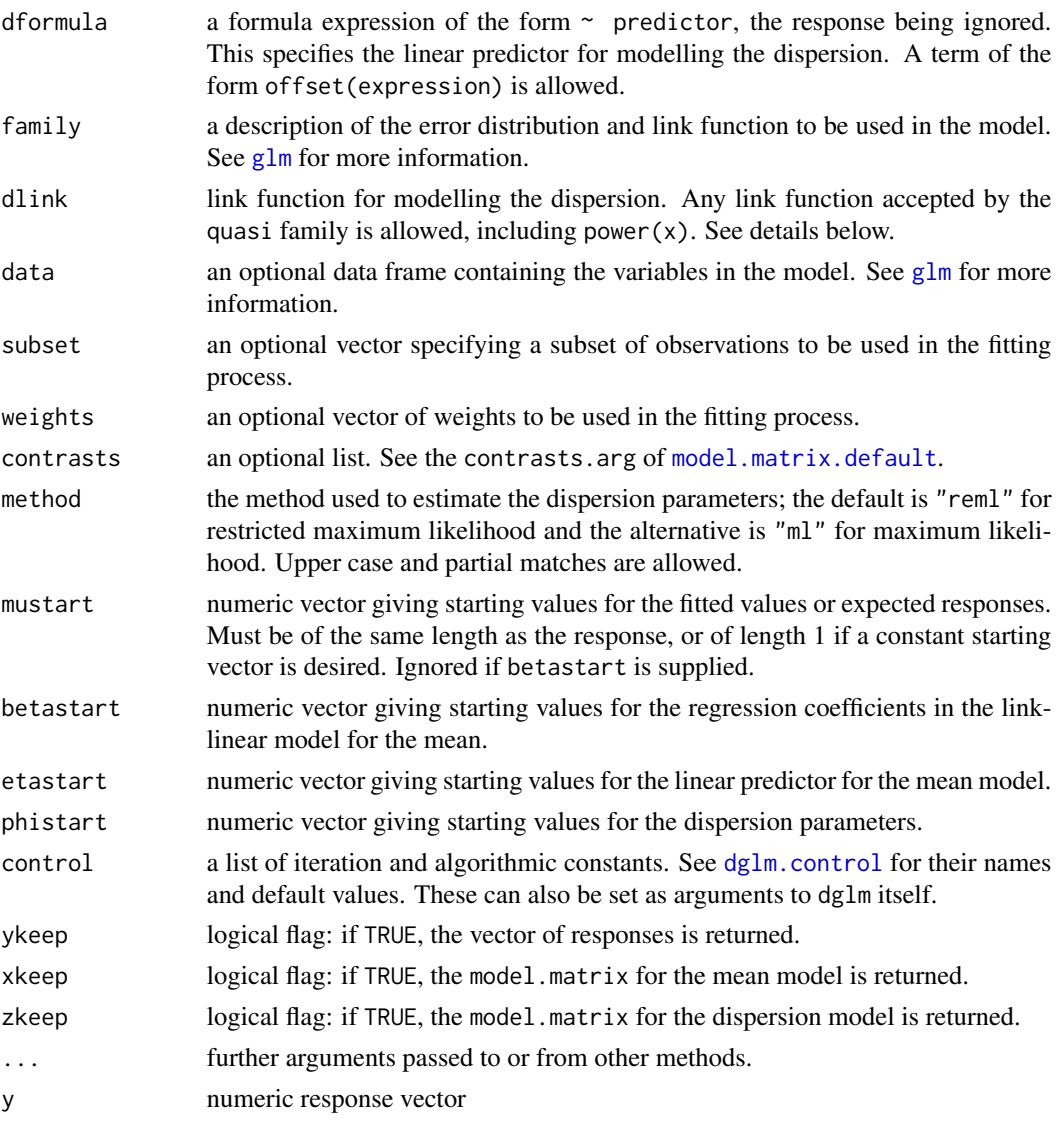

## Details

Write  $\mu_i = E[y_i]$  for the expectation of the *i*th response. Then  $Var[Y_i] = \phi_i V(\mu_i)$  where V is the variance function and  $\phi_i$  is the dispersion of the *i*th response (often denoted as the Greek character 'phi'). We assume the link linear models  $g(\mu_i) = \mathbf{x}_i^T \mathbf{b}$  and  $h(\phi_i) = \mathbf{z}_i^T \mathbf{z}$ , where  $\mathbf{x}_i$  and  $z<sub>i</sub>$  are vectors of covariates, and b and a are vectors of regression cofficients affecting the mean and dispersion respectively. The argument dlink specifies  $h$ . See [family](#page-0-0) for how to specify  $g$ . The optional arguments mustart, betastart and phistart specify starting values for  $\mu_i$ ,  ${\bf b}$  and  $\phi_i$  respectively.

The parameters b are estimated as for an ordinary GLM. The parameters a are estimated by way of a dual GLM in which the deviance components of the ordinary GLM appear as responses. The estimation procedure alternates between one iteration for the mean submodel and one iteration for the dispersion submodel until overall convergence.

#### <span id="page-4-0"></span>dglm 5

The output from dglm, out say, consists of two glm objects (that for the dispersion submodel is out\$dispersion.fit) with a few more components for the outer iteration and overall likelihood. The summary and anova functions have special methods for dglm objects. Any generic function which has methods for glms or lms will work on out, giving information about the mean submodel. Information about the dispersion submodel can be obtained by using out\$dispersion.fit as argument rather than out itself. In particular drop1(out, scale=1) gives correct score statistics for removing terms from the mean submodel, while drop1 (out \$dispersion. fit, scale=2) gives correct score statistics for removing terms from the dispersion submodel.

The dispersion submodel is treated as a gamma family unless the original reponses are gamma, in which case the dispersion submodel is digamma. (Note that the digamma and trigamma functions are required to fit a digamma family.) This is exact if the original GLM family is gaussian, Gamma or inverse.gaussian. In other cases it can be justified by the saddle-point approximation to the density of the responses. The results will therefore be close to exact ML or REML when the dispersions are small compared to the means. In all cases the dispersion submodel as prior weights 1, and has its own dispersion parameter which is 2.

#### Value

an object of class dglm is returned, which inherits from glm and lm. See [dglm.object](#page-7-1) for details.

#### Note

The anova method is questionable when applied to an dglm object with method="reml" (stick to method="ml").

## Author(s)

Gordon Smyth, ported to R\ by Peter Dunn (<pdunn2@usc.edu.au>)

## References

Smyth, G. K. (1989). Generalized linear models with varying dispersion. *J. R. Statist. Soc. B*, 51, 47–60.

Smyth, G. K., and Verbyla, A. P. (1999). Adjusted likelihood methods for modelling dispersion in generalized linear models. *Environmetrics*, 10, 696-709.

Verbyla, A. P., and Smyth, G. K. (1998). Double generalized linear models: approximate residual maximum likelihood and diagnostics. Research Report, Department of Statistics, University of Adelaide.

#### See Also

[dglm.object](#page-7-1), [dglm.control](#page-5-1), Digamma family, Polygamma

### Examples

```
# Continuing the example from glm, but this time try
# fitting a Gamma double generalized linear model also.
library(statmod)
clotting <- data.frame(
```

```
u = c(5, 10, 15, 20, 30, 40, 60, 80, 100),
     lot1 = c(118,58,42,35,27,25,21,19,18),
     lot2 = c(69,35,26,21,18,16,13,12,12))
# The same example as in glm: the dispersion is modelled as constant
# However, dglm uses ml not reml, so the results are slightly different:
out <- dglm(lot1 ~ log(u), ~1, data=clotting, family=Gamma)
summary(out)
# Try a double glm
out2 <- dglm(lot1 ~ log(u), ~u, data=clotting, family=Gamma)
summary(out2)
anova(out2)
# Summarize the mean model as for a glm
summary.glm(out2)
# Summarize the dispersion model as for a glm
summary(out2$dispersion.fit)
# Examine goodness of fit of dispersion model by plotting residuals
plot(fitted(out2$dispersion.fit),residuals(out2$dispersion.fit))
```
<span id="page-5-1"></span>dglm.control *Auxiliary for controlling double glm fitting*

### Description

Auxiliary function as user interface for fitting double generalized linear models. Typically only used when calling dglm.

## Usage

```
dglm.control(epsilon = 1e-007, maxit = 50, trace = FALSE, ...)
```
#### **Arguments**

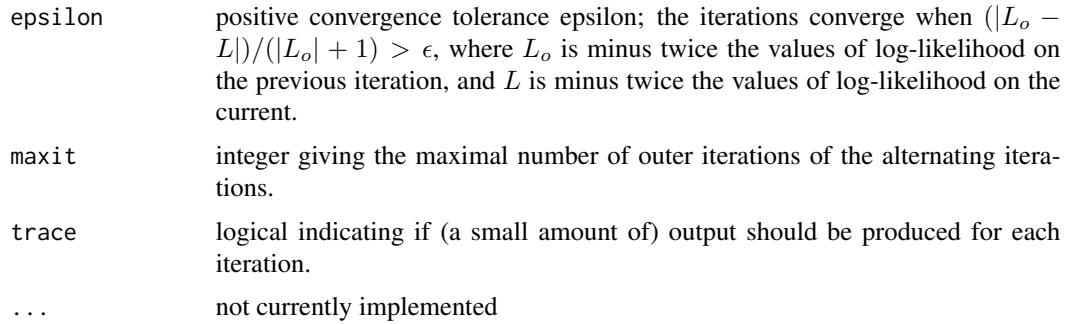

## <span id="page-6-0"></span>dglm.control 7

## Details

When 'trace' is true, calls to 'cat' produce the output for each outer iteration. Hence, 'options(digits  $=$  \*)' can be used to increase the precision; see the example for [glm.control](#page-0-0).

#### Author(s)

Gordon Smyth, ported to R\ by Peter Dunn (<pdunn2@usc.edu.au>)

#### **References**

Smyth, G. K. (1989). Generalized linear models with varying dispersion. *J. R. Statist. Soc. B*, 51, 47–60.

Smyth, G. K., and Verbyla, A. P. (1999). Adjusted likelihood methods for modelling dispersion in generalized linear models. *Environmetrics*, 10, 696-709.

Verbyla, A. P., and Smyth, G. K. (1998). Double generalized linear models: approximate residual maximum likelihood and diagnostics. Research Report, Department of Statistics, University of Adelaide.

## See Also

[dglm.object](#page-7-1), [dglm](#page-2-1)

### Examples

```
### A variation on example(dglm) :
# Continuing the example from glm, but this time try
# fitting a Gamma double generalized linear model also.
clotting <- data.frame(
     u = c(5, 10, 15, 20, 30, 40, 60, 80, 100),
     lot1 = c(118,58,42,35,27,25,21,19,18),
     lot2 = c(69,35,26,21,18,16,13,12,12))
# The same example as in glm: the dispersion is modelled as constant
out <- dglm(lot1 ~ log(u), ~1, data=clotting, family=Gamma)
summary(out)
# Try a double glm
oo <- options()
options(digits=12) # See more details in tracing
out2 <- dglm(lot1 ~ log(u), ~u, data=clotting, family=Gamma,
   control=dglm.control(epsilon=0.01, trace=TRUE))
  # With this value of epsilon, convergence should be quicker
  # and the results less reliable (compare to example(dglm) )
summary(out2)
options(oo)
```
<span id="page-7-1"></span><span id="page-7-0"></span>

#### Description

Class of objects returned by fitting double generalized linear models.

#### Details

Write  $\mu_i = E[y_i]$  for the expectation of the *i*th response. Then  $Var[Y_i] = \phi_i V(\mu_i)$  where V is the variance function and  $\phi_i$  is the dispersion of the *i*th response (often denoted as the Greek character 'phi'). We assume the link linear models  $g(\mu_i) = \mathbf{x}_i^T \mathbf{b}$  and  $h(\phi_i) = \mathbf{z}_i^T \mathbf{z}$ , where  $\mathbf{x}_i$  and  $z<sub>i</sub>$  are vectors of covariates, and b and a are vectors of regression cofficients affecting the mean and dispersion respectively. The argument dlink specifies  $h$ . See [family](#page-0-0) for how to specify g. The optional arguments mustart, betastart and phistart specify starting values for  $\mu_i$ ,  ${\bf b}$  and  $\phi_i$  respectively.

The parameters b are estimated as for an ordinary GLM. The parameters a are estimated by way of a dual GLM in which the deviance components of the ordinary GLM appear as responses. The estimation procedure alternates between one iteration for the mean submodel and one iteration for the dispersion submodel until overall convergence.

The output from dglm, out say, consists of two glm objects (that for the dispersion submodel is out\$dispersion.fit) with a few more components for the outer iteration and overall likelihood. The summary and anova functions have special methods for dglm objects. Any generic function which has methods for glms or lms will work on out, giving information about the mean submodel. Information about the dispersion submodel can be obtained by using out \$dispersion. fit as argument rather than out itself. In particular drop1(out,scale=1) gives correct score statistics for removing terms from the mean submodel, while drop1 (out \$dispersion. fit, scale=2) gives correct score statistics for removing terms from the dispersion submodel.

The dispersion submodel is treated as a gamma family unless the original reponses are gamma, in which case the dispersion submodel is digamma. (Note that the digamma and trigamma functions are required to fit a digamma family.) This is exact if the original GLM family is gaussian, Gamma or inverse.gaussian. In other cases it can be justified by the saddle-point approximation to the density of the responses. The results will therefore be close to exact ML or REML when the dispersions are small compared to the means. In all cases the dispersion submodel as prior weights 1, and has its own dispersion parameter which is 2.

#### Generation

This class of objects is returned by the [dglm](#page-2-1) function to represent a fitted double generalized linear model. Class "dglm" inherits from class "glm", since it consists of two coupled generalized linear models, one for the mean and one for the dispersion. Like glm, it also inherits from lm. The object returned has all the components of a glm object. The returned component object\$dispersion.fit is also a glm object in its own right, representing the result of modelling the dispersion.

## <span id="page-8-0"></span>dglm.object 9

## Methods

Objects of this class have methods for the functions print, plot, summary, anova, predict, fitted, drop1, add1, and step, amongst others. Specific methods (not shared with glm) exist for summary and anova.

#### **Structure**

A dglm object consists of a glm object with the following additional components:

- dispersion.fitthe dispersion submodel: a glm object representing the fitted model for the dispersions. The responses for this model are the deviance components from the original generalized linear model. The prior weights are 1 and the dispersion or scale of this model is 2.
- iterthis component now represents the number of outer iterations used to fit the coupled meandispersion models. At each outer iteration, one IRLS is done for each of the mean and dispersion submodels.
- methodfitting method used: "ml" if maximum likelihood was used or "reml" if adjusted profile likelihood was used.
- m2loglikminus twice the log-likelihood or adjusted profile likelihood of the fitted model.

#### **Note**

The anova method is questionable when applied to an dglm object with method="reml" (stick to method="ml").

#### Author(s)

Gordon Smyth, ported to R\ by Peter Dunn (<pdunn2@usc.edu.au>)

#### References

Smyth, G. K. (1989). Generalized linear models with varying dispersion. *J. R. Statist. Soc. B*, 51, 47–60.

Smyth, G. K., and Verbyla, A. P. (1999). Adjusted likelihood methods for modelling dispersion in generalized linear models. *Environmetrics*, 10, 696-709.

Verbyla, A. P., and Smyth, G. K. (1998). Double generalized linear models: approximate residual maximum likelihood and diagnostics. Research Report, Department of Statistics, University of Adelaide.

#### See Also

[dglm.object](#page-7-1), Digamma family, Polygamma

#### Examples

```
# Continuing the example from glm, but this time try
# fitting a Gamma double generalized linear model also.
clotting <- data.frame(
      u = c(5, 10, 15, 20, 30, 40, 60, 80, 100),
```

```
lot1 = c(118, 58, 42, 35, 27, 25, 21, 19, 18),lot2 = c(69,35,26,21,18,16,13,12,12))
# The same example as in glm: the dispersion is modelled as constant
out <- dglm(lot1 ~ log(u), ~1, data=clotting, family=Gamma)
summary(out)
# Try a double glm
out2 <- dglm(lot1 ~ log(u), ~u, data=clotting, family=Gamma)
summary(out2)
anova(out2)
# Summarize the mean model as for a glm
summary.glm(out2)
# Summarize the dispersion model as for a glm
summary(out2$dispersion.fit)
# Examine goodness of fit of dispersion model by plotting residuals
plot(fitted(out2$dispersion.fit),residuals(out2$dispersion.fit))
```
residuals.dglm *residuals.dglm function*

#### Description

This implements the 'residuals' generic for the dglm object

## Usage

```
## S3 method for class 'dglm'
residuals(object, ...)
```
### Arguments

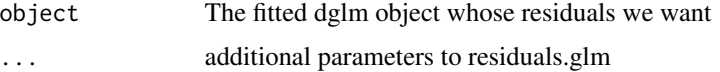

## Value

the residuals from the mean portion of the dglm object

### Author(s)

Robert W. Corty

<span id="page-10-0"></span>

## Description

These functions are all methods for class dglm or summary.glm objects.

## Usage

```
## S3 method for class 'dglm'
summary(object, dispersion=NULL, correlation = FALSE, ...)
```
## Arguments

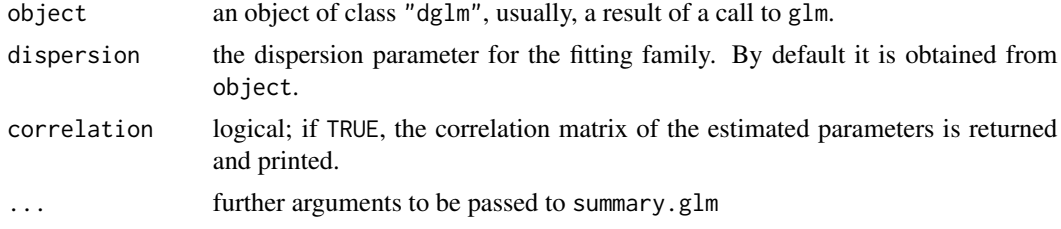

## Details

For more details, see [summary.glm](#page-0-0).

If more than one of etastart, start and mustart is specified, the first in the list will be used.

## Value

summary.dglm returns an object of class "summary.dglm", a list with components

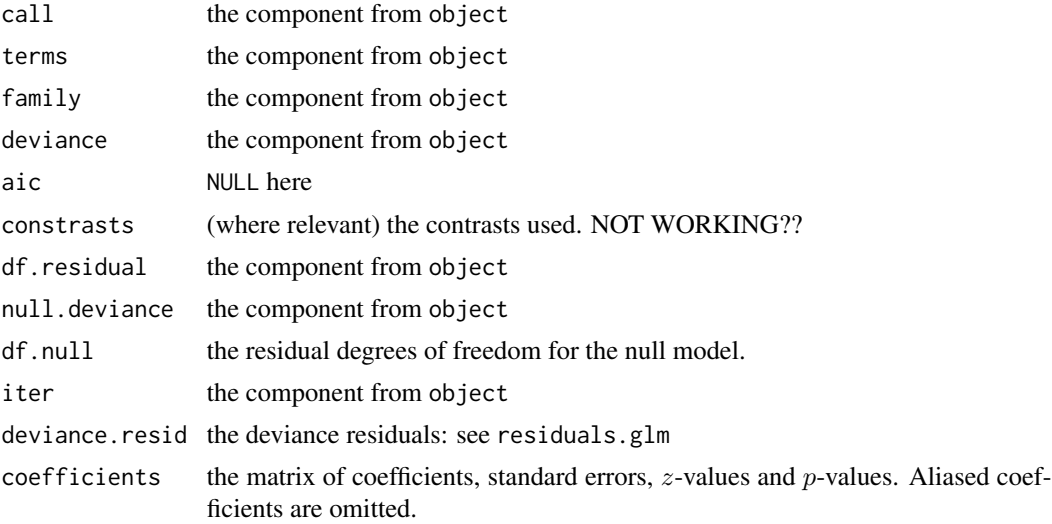

<span id="page-11-0"></span>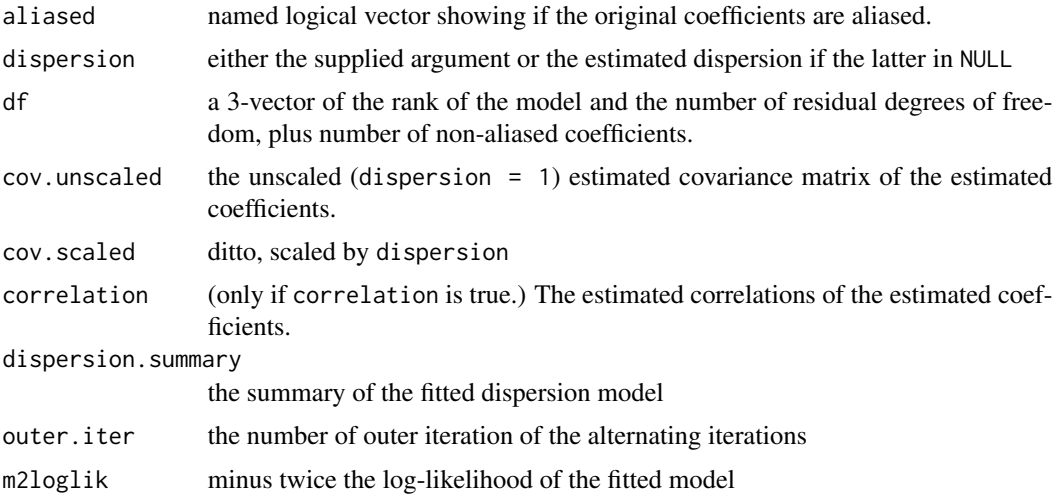

#### Note

The anova method is questionable when applied to an dglm object with method="reml" (stick to method="ml").

#### Author(s)

Gordon Smyth, ported to R\ by Peter Dunn (<pdunn2@usc.edu.au>)

## References

Smyth, G. K. (1989). Generalized linear models with varying dispersion. *J. R. Statist. Soc. B*, 51, 47–60.

Smyth, G. K., and Verbyla, A. P. (1999). Adjusted likelihood methods for modelling dispersion in generalized linear models. *Environmetrics*, 10, 696-709.

Verbyla, A. P., and Smyth, G. K. (1998). Double generalized linear models: approximate residual maximum likelihood and diagnostics. Research Report, Department of Statistics, University of Adelaide.

## See Also

[dglm.object](#page-7-1), [dglm.control](#page-5-1), [anova.dglm](#page-1-1), [summary.glm](#page-0-0)

## Examples

```
# Continuing the example from glm, but this time try
# fitting a Gamma double generalized linear model also.
clotting <- data.frame(
      u = c(5, 10, 15, 20, 30, 40, 60, 80, 100),
      lot1 = c(118, 58, 42, 35, 27, 25, 21, 19, 18),lot2 = c(69,35,26,21,18,16,13,12,12))
```
# The same example as in glm: the dispersion is modelled as constant

## summary.dglm 13

```
out <- dglm(lot1 ~ log(u), ~1, data=clotting, family=Gamma)
summary(out)
# Try a double glm
out2 <- dglm(lot1 ~ log(u), ~u, data=clotting, family=Gamma)
summary(out2)
anova(out2)
# Summarize the mean model as for a glm
summary.glm(out2)
```

```
# Summarize the dispersion model as for a glm
summary(out2$dispersion.fit)
```
# <span id="page-13-0"></span>Index

∗Topic models anova.dglm, [2](#page-1-0) dglm, [3](#page-2-0) dglm.control, [6](#page-5-0) dglm.object, [8](#page-7-0) summary.dglm, [11](#page-10-0) ∗Topic optimize dglm.control, [6](#page-5-0) ∗Topic regression anova.dglm, [2](#page-1-0) dglm, [3](#page-2-0) dglm.object, [8](#page-7-0) anova, *[3](#page-2-0)* anova.dglm, [2,](#page-1-0) *[12](#page-11-0)* dglm, *[2,](#page-1-0) [3](#page-2-0)*, [3,](#page-2-0) *[7,](#page-6-0) [8](#page-7-0)* dglm.control, *[4,](#page-3-0) [5](#page-4-0)*, [6,](#page-5-0) *[12](#page-11-0)* dglm.object, *[5](#page-4-0)*, *[7](#page-6-0)*, [8,](#page-7-0) *[9](#page-8-0)*, *[12](#page-11-0)* family, *[4](#page-3-0)*, *[8](#page-7-0)* glm, *[4](#page-3-0)* glm.control, *[7](#page-6-0)* model.matrix.default, *[4](#page-3-0)* print.summary.dglm *(*summary.dglm*)*, [11](#page-10-0) residuals.dglm, [10](#page-9-0) summary.dglm, [11](#page-10-0) summary.glm, *[11,](#page-10-0) [12](#page-11-0)*